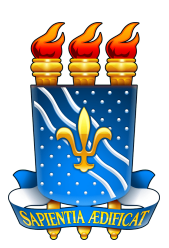

Universidade Federal da Paraíba Programa de Pós-Graduação em Informática

# Título da Dissertação de Mestrado

Nome  $do(a)$  Autor(a)

João Pessoa -  $\rm PB$  $2024\,$ 

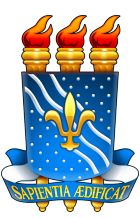

### Universidade Federal da Paraíba Programa de Pós-Graduação em Informática

Nome do(a) Autor(a)

### Título da Dissertação de Mestrado

Dissertação apresentada à Universidade Federal da Paraíba como parte dos requisitos para a obtenção do título de Mestre em Informática.

Orientador: Nome do(a) Orientador(a) Coorientador: Nome do(a) Coorientador(a)

> João Pessoa - PB 2024

Ficha catalográfica: elaborada pela biblioteca do CI.

 $\operatorname{Será}$  impressa no verso da folha de rosto e não deverá ser contada. Se não houver biblioteca, deixar em branco.

membros da banca, e deve ser colocada após a ficha catalográfica

## <span id="page-4-0"></span>Abstract

The abstract in English. Nulla malesuada porttitor diam. Donec felis erat, congue non, volutpat at, tincidunt tristique, libero. Vivamus viverra fermentum felis. Donec nonummy pellentesque ante. Phasellus adipiscing semper elit. Proin fermentum massa ac quam. Sed diam turpis, molestie vitae, placerat a, molestie nec, leo. Maecenas lacinia. Nam ipsum ligula, eleifend at, accumsan nec, suscipit a, ipsum. Morbi blandit ligula feugiat magna. Nunc eleifend consequat lorem. Sed lacinia nulla vitae enim. Pellentesque tincidunt purus vel magna. Integer non enim. Praesent euismod nunc eu purus. Donec bibendum quam in tellus. Nullam cursus pulvinar lectus. Donec et mi. Nam vulputate metus eu enim. Vestibulum pellentesque felis eu massa.

Keywords: keyword1, keyword2, ...

### <span id="page-5-0"></span>Resumo

Texto do resumo em português. Lorem ipsum dolor sit amet, consectetuer adipiscing elit. Ut purus elit, vestibulum ut, placerat ac, adipiscing vitae, felis. Curabitur dictum gravida mauris. Nam arcu libero, nonummy eget, consectetuer id, vulputate a, magna. Donec vehicula augue eu neque. Pellentesque habitant morbi tristique senectus et netus et malesuada fames ac turpis egestas. Mauris ut leo. Cras viverra metus rhoncus sem. Nulla et lectus vestibulum urna fringilla ultrices. Phasellus eu tellus sit amet tortor gravida placerat. Integer sapien est, iaculis in, pretium quis, viverra ac, nunc. Praesent eget sem vel leo ultrices bibendum. Aenean faucibus. Morbi dolor nulla, malesuada eu, pulvinar at, mollis ac, nulla. Curabitur auctor semper nulla. Donec varius orci eget risus. Duis nibh mi, congue eu, accumsan eleifend, sagittis quis, diam. Duis eget orci sit amet orci dignissim rutrum.

Palavras-chave: palavra-chave, palavra-chave2, ...

## <span id="page-6-0"></span>Prefácio

Esta dissertação de mestrado foi submetida à Universidade Federal da Paraíba (UFPB) como requisito parcial para obtenção do grau de Mestre em Informática.

A dissertação foi desenvolvida no Programa de Pós-Graduação em Informática (PPGI), tendo como orientador o Prof. Dr. Nome do(a) Orientador(a). O Prof. Dr. Nome do(a) Coorientador(a) foi coorientador(a) deste trabalho.

Esta pesquisa foi financiada pela FAPESB (ou CAPES). Obrigatório colocar esse texto, caso o(a) estudante tenha recebido bolsa da FAPESB (ou da CAPES).

# <span id="page-7-0"></span>**Agradecimentos**

 $\operatorname{Colocar}$ o texto dos agradecimentos aqui.

 $\emph{``Com grandes poderes, vêm grandes}$  responsabilidades."

 $\sim$ Tio Ben

# Sumário

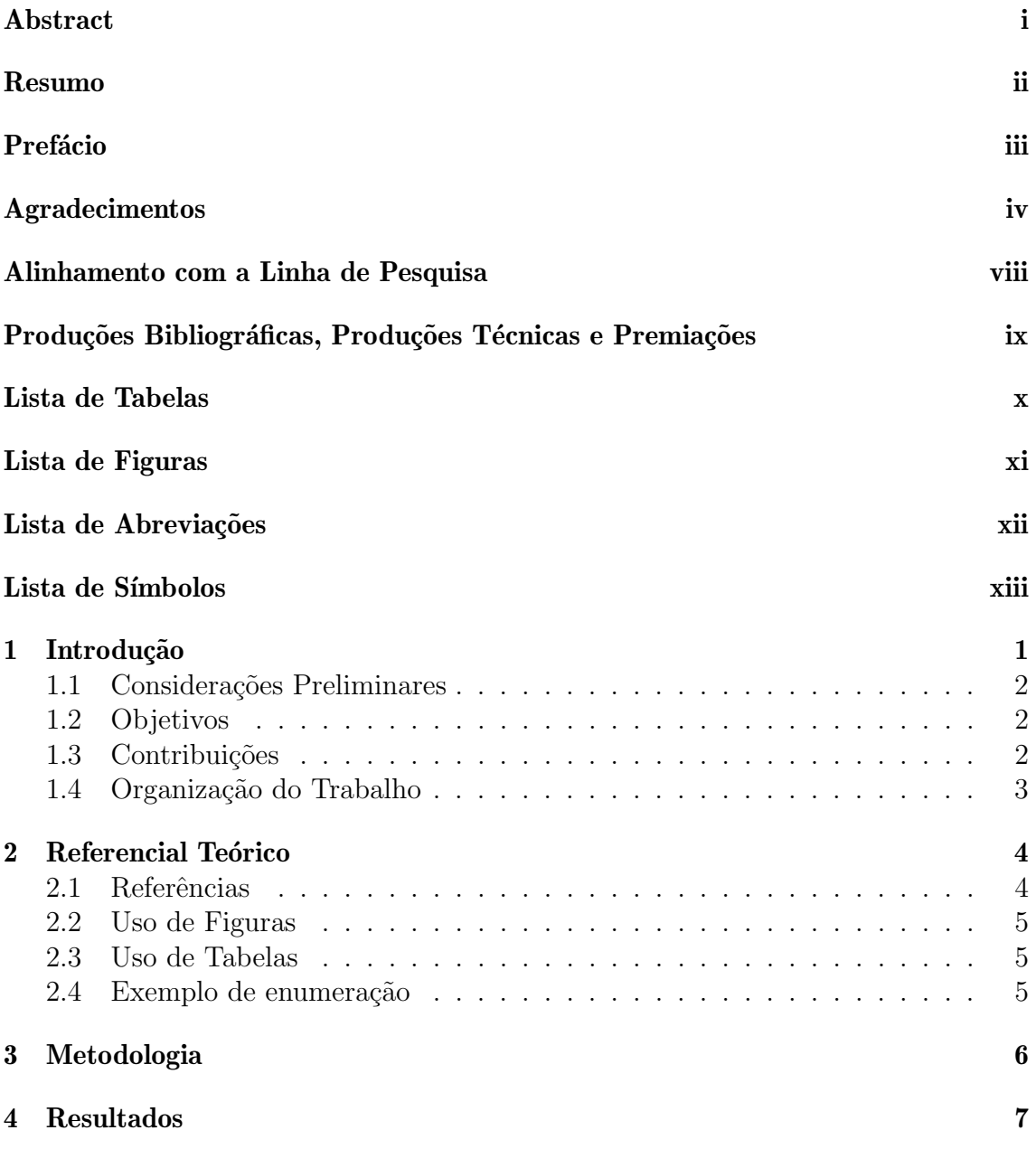

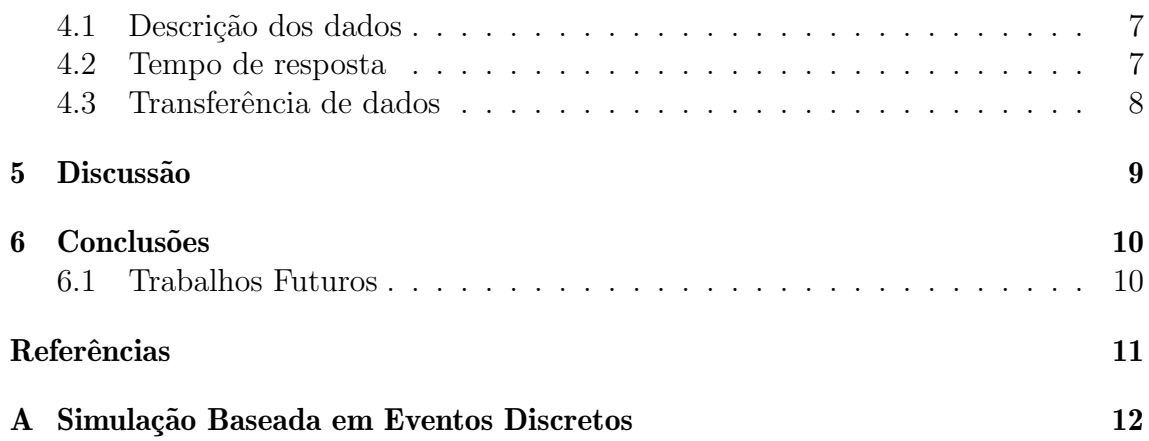

# <span id="page-11-0"></span>Alinhamento com a Linha de Pesquisa

Linha de Pesquisa: Software e Sistemas Computacionais

Descrever brevemente como a dissertação está alinhada com a linha de pesquisa.

# <span id="page-12-0"></span>Produções Bibliográficas, Produções Técnicas e Premiações

Listar as produções bibliográficas e técnicas do autor durante o mestrado, além de destacar eventuais premiações obtidas durante a dissertação (e.g., melhor artigo em evento, premiação em concurso de inovação, etc.).

# <span id="page-13-0"></span>Lista de Tabelas

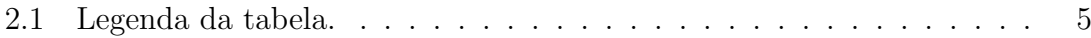

# <span id="page-14-0"></span>Lista de Figuras

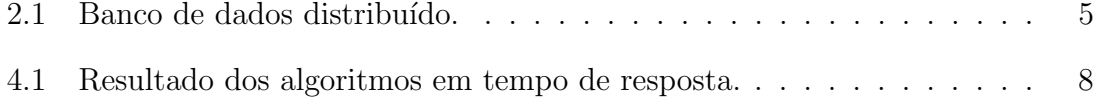

# <span id="page-15-0"></span>Lista de Abreviações

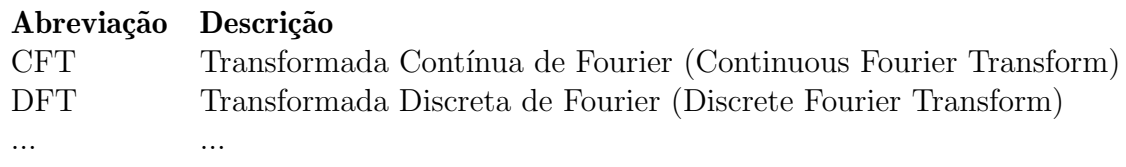

# <span id="page-16-0"></span>Lista de Símbolos

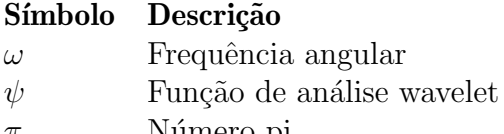

 $\pi$  Múmero pi $\ldots$ 

## <span id="page-17-0"></span>Introdução

"In creating, the only hard thing is to begin: a grass blade's no easier to make than an oak." – James Russell Lowell

A maior parte do texto utilizado neste exemplo (Capítulo Introdução) foram produzidos por Jesús P. Mena-Chalco e estão disponíveis no link http://www.vision.ime.usp.br/ jmena/stuff/tese-exemplo/.

Modos de citação:

- $\bullet$  indesejável: [\(Abdalla e Deo, 2002\)](#page-27-0) introduziram o algoritmo ótimo.
- certo : Abdalla e Deo introduziram o algoritmo ótimo [\(Abdalla e Deo, 2002\)](#page-27-0).
- $\bullet$  certo e preferido : [Knuth et al.](#page-27-1) [\(1996\)](#page-27-1) introduziram o algoritmo ótimo.
- $\bullet$  certo e preferido: Um algoritmo ótimo já foi descrito [\(Knuth et al., 1996\)](#page-27-1).

Escrever bem é uma arte que exige muita técnica e dedicação. Há vários bons livros sobre como escrever uma boa dissertação ou tese. Um dos trabalhos pioneiros e mais conhecidos nesse sentido é o livro de Umberto Eco [\(Eco, 2009\)](#page-27-2) intitulado Como se  $faz$  uma tese; é uma leitura bem interessante mas, como foi escrito em 1977 e é voltado para teses de graduação na Itália, não se aplica tanto a nós.

Para a escrita de textos em Ciência da Computação, o livro de Justin Zobel, Writing for Computer Science [\(Zobel, 2004\)](#page-27-3) é uma leitura obrigatória. O livro Metodologia de Pesquisa para Ciência da Computação de Raul Sidnei Wazlawick [\(Wazlawick,](#page-27-4) [2009\)](#page-27-4) também merece uma boa lida. Já para a área de Matemática, dois livros recomendados são o de Nicholas Higham, Handbook of Writing for Mathematical Sciences [\(Higham, 1998\)](#page-27-5) e o do criador do TEX, Donald Knuth, juntamente com Tracy Larrabee e Paul Roberts, Mathematical Writing [\(Knuth et al., 1996\)](#page-27-1).

O uso desnecessário de termos em língua estrangeira deve ser evitado. No entanto, quando isso for necessário, os termos devem aparecer *em itálico*.

Uma prática recomendável na escrita de textos é descrever as legendas das figuras e tabelas em forma auto-contida: as legendas devem ser razoavelmente completas, de modo que o leitor possa entender a figura sem ler o texto onde a figura ou tabela é citada.

Apresentar os resultados de forma simples, clara e completa é uma tarefa que requer inspiração. Nesse sentido, o livro de [Tufte](#page-27-6)  $(2001)$ , The Visual Display of Quantitative Information, serve de ajuda na criação de figuras que permitam entender e interpretar dados/resultados de forma eficiente.

Não existe uma definição sobre as seções que devem fazer parte de uma introdução. Segue algumas seções que podem aparecer na introdução.

### <span id="page-18-0"></span>1.1 Considerações Preliminares

Considerações preliminares<sup>[1](#page-18-3)</sup>. Texto texto texto texto texto texto texto texto texto texto texto texto texto texto texto texto texto texto texto texto texto texto texto texto texto texto texto texto texto texto texto texto texto. Exemplo de Eq[.1.1.](#page-18-4)

<span id="page-18-4"></span>
$$
\sum_{i=0}^{10} p^2 \tag{1.1}
$$

### <span id="page-18-1"></span>1.2 Objetivos

Pode incluir objetivo geral e questões de pesquisa, ou objetivo geral e hipóteses, ou ainda objetivo geral e objetivos específicos.

### <span id="page-18-2"></span>1.3 Contribuições

As principais contribuições deste trabalho são:

- Item 1. Texto texto texto texto texto texto texto texto texto texto texto texto texto texto texto texto texto texto texto texto.
- Item 2. Texto texto texto texto texto texto texto texto texto texto texto texto texto texto texto texto texto texto texto texto.

<span id="page-18-3"></span> $1$ Nota de rodapé (não abuse).

### <span id="page-19-0"></span>1.4 Organização do Trabalho

No Capítulo ??, apresentamos os trabalhos relacionados ... Finalmente, no Capí-tulo [6](#page-26-0) discutimos algumas conclusões obtidas neste trabalho. Analisamos as vantagens e desvantagens do método proposto ...

As sequências testadas no trabalho estão disponíveis no Apêndice [A.](#page-28-0)

## <span id="page-20-0"></span>Referencial Teórico

"Knowing how things work is the basis for appreciation, and is thus a source of civilized delight." – William Safire

Esta seção deve conter a Revisão Bibliográfica da sua proposta de dissertação de acordo com as instruções normativas descritas.

### <span id="page-20-1"></span>2.1 Referências

As referências bibliográficas devem ser claras e uniformes. Por exemplo: [\(Knuth,](#page-27-7) [1984\)](#page-27-7), [\(Abdalla e Deo, 2002\)](#page-27-0) e [\(Smith e Jones, 1999\)](#page-27-8).

#### Exemplo de sub-seção

Lorem ipsum dolor sit amet, consectetuer adipiscing elit. Ut purus elit, vestibulum ut, placerat ac, adipiscing vitae, felis. Curabitur dictum gravida mauris. Nam arcu libero, nonummy eget, consectetuer id, vulputate a, magna. Donec vehicula augue eu neque. Pellentesque habitant morbi tristique senectus et netus et malesuada fames ac turpis egestas. Mauris ut leo. Cras viverra metus rhoncus sem. Nulla et lectus vestibulum urna fringilla ultrices. Phasellus eu tellus sit amet tortor gravida placerat. Integer sapien est, iaculis in, pretium quis, viverra ac, nunc. Praesent eget sem vel leo ultrices bibendum. Aenean faucibus. Morbi dolor nulla, malesuada eu, pulvinar at, mollis ac, nulla. Curabitur auctor semper nulla. Donec varius orci eget risus. Duis nibh mi, congue eu, accumsan eleifend, sagittis quis, diam. Duis eget orci sit amet orci dignissim rutrum.

### <span id="page-21-0"></span>2.2 Uso de Figuras

A Figura [2.1](#page-21-4) apresenta uma conjunto de servidores distribuídos entre vários países. Você deve sempre optar por utilizar figuras no formate .eps.

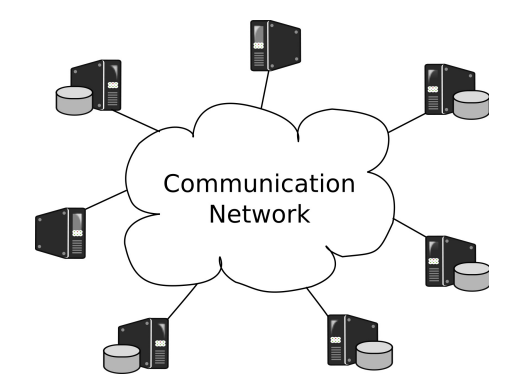

<span id="page-21-4"></span>Figura 2.1: Banco de dados distribuído.

### <span id="page-21-1"></span>2.3 Uso de Tabelas

Exemplo de uso de tabela abaixo:

<span id="page-21-3"></span>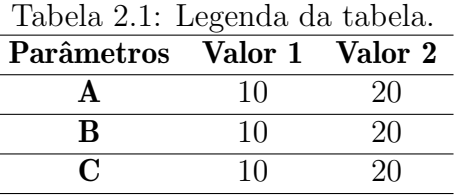

### <span id="page-21-2"></span>2.4 Exemplo de enumeração

Exemplo de enumeração:

- 1. alguma coisa;
- 2. outra coisa;
- 3. última coisa.

## <span id="page-22-0"></span>Metodologia

Aqui o enfoque é o "como". Quais são os passos que foram desenvolvidos e, em que ordem, para que o trabalho tenha sido realizado? Fusce mauris. Vestibulum luctus nibh at lectus. Sed bibendum, nulla a faucibus semper, leo velit ultricies tellus, ac venenatis arcu wisi vel nisl. Vestibulum diam. Aliquam pellentesque, augue quis sagittis posuere, turpis lacus congue quam, in hendrerit risus eros eget felis. Maecenas eget erat in sapien mattis porttitor. Vestibulum porttitor. Nulla facilisi. Sed a turpis eu lacus commodo facilisis. Morbi fringilla, wisi in dignissim interdum, justo lectus sagittis dui, et vehicula libero dui cursus dui. Mauris tempor ligula sed lacus. Duis cursus enim ut augue. Cras ac magna. Cras nulla. Nulla egestas. Curabitur a leo. Quisque egestas wisi eget nunc. Nam feugiat lacus vel est. Curabitur consectetuer.

### <span id="page-23-0"></span>Resultados

Esta seção pode conter os resultados do trabalho. Pode ser uma avaliação experimental, analisando as técnicas ou algoritmos propostos. Ela também pode se chamar Avaliação. O título e o conteúdo devem ser discutidos com o orientador. Sed commodo posuere pede. Mauris ut est. Ut quis purus. Sed ac odio. Sed vehicula hendrerit sem. Duis non odio. Morbi ut dui. Sed accumsan risus eget odio. In hac habitasse platea dictumst. Pellentesque non elit. Fusce sed justo eu urna porta tincidunt. Mauris felis odio, sollicitudin sed, volutpat a, ornare ac, erat. Morbi quis dolor. Donec pellentesque, erat ac sagittis semper, nunc dui lobortis purus, quis congue purus metus ultricies tellus. Proin et quam. Class aptent taciti sociosqu ad litora torquent per conubia nostra, per inceptos hymenaeos. Praesent sapien turpis, fermentum vel, eleifend faucibus, vehicula eu, lacus.

### <span id="page-23-1"></span>4.1 Descrição dos dados

Nam dui ligula, fringilla a, euismod sodales, sollicitudin vel, wisi. Morbi auctor lorem non justo. Nam lacus libero, pretium at, lobortis vitae, ultricies et, tellus. Donec aliquet, tortor sed accumsan bibendum, erat ligula aliquet magna, vitae ornare odio metus a mi. Morbi ac orci et nisl hendrerit mollis. Suspendisse ut massa. Cras nec ante. Pellentesque a nulla. Cum sociis natoque penatibus et magnis dis parturient montes, nascetur ridiculus mus. Aliquam tincidunt urna. Nulla ullamcorper vestibulum turpis. Pellentesque cursus luctus mauris.

### <span id="page-23-2"></span>4.2 Tempo de resposta

Esta seção avalia o tempo de resposta para realizar a consulta por cada algoritmo. O tempo de resposta est´a sendo medido em milissegundos (Figura [4.1\)](#page-24-1).

A Figura  $4.1(a)$  apresenta o tempo de resposta, variando o número de resultados k. SIA e SIA<sup>+</sup> apresentaram melhores resultados que o IFA. Entretanto a diferença

<span id="page-24-2"></span>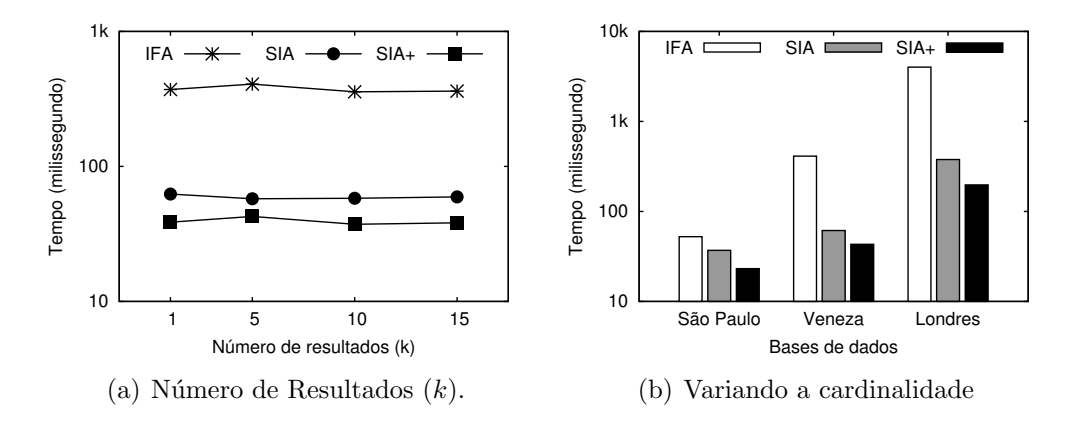

<span id="page-24-3"></span><span id="page-24-1"></span>Figura 4.1: Resultado dos algoritmos em tempo de resposta.

entre o SIA o SIA<sup>+</sup> que ocorre em número de páginas lidas não se traduz plenamente no tempo de resposta. A principal razão é o que o  $SIA<sup>+</sup>$  requer maior processamento para processar dados concorrentemente, visto que nem todos os objetos de referência retornado para o grupo são relevantes, fazendo com quê mais cálculos de distância sejam executados.

Finalmente, a Figura [4.1\(b\)](#page-24-3) apresenta o tempo de resposta para três diferentes bases de dados. Este gráfico comprova a eficiência do SIA e  $SIA^+$  em reduzir tempo de resposta. Demonstrando que quanto maior a base, maior o ganho destas abordagens.

### <span id="page-24-0"></span>4.3 Transferência de dados

Quisque ullamcorper placerat ipsum. Cras nibh. Morbi vel justo vitae lacus tincidunt ultrices. Lorem ipsum dolor sit amet, consectetuer adipiscing elit. In hac habitasse platea dictumst. Integer tempus convallis augue. Etiam facilisis. Nunc elementum fermentum wisi. Aenean placerat. Ut imperdiet, enim sed gravida sollicitudin, felis odio placerat quam, ac pulvinar elit purus eget enim. Nunc vitae tortor. Proin tempus nibh sit amet nisl. Vivamus quis tortor vitae risus porta vehicula.

## <span id="page-25-0"></span>Discussão

Esta seção pode conter uma discussão dos resultados ou da dissertação como um todo. O título e conteúdo que melhor se adéquem dependem da pesquisa e do orientador. Quisque ullamcorper placerat ipsum. Cras nibh. Morbi vel justo vitae lacus tincidunt ultrices. Lorem ipsum dolor sit amet, consectetuer adipiscing elit. In hac habitasse platea dictumst. Integer tempus convallis augue. Etiam facilisis. Nunc elementum fermentum wisi. Aenean placerat. Ut imperdiet, enim sed gravida sollicitudin, felis odio placerat quam, ac pulvinar elit purus eget enim. Nunc vitae tortor. Proin tempus nibh sit amet nisl. Vivamus quis tortor vitae risus porta vehicula.

## <span id="page-26-0"></span>**Conclusões**

Sintetize o que foi realizado. Nam dui ligula, fringilla a, euismod sodales, sollicitudin vel, wisi. Morbi auctor lorem non justo. Nam lacus libero, pretium at, lobortis vitae, ultricies et, tellus. Donec aliquet, tortor sed accumsan bibendum, erat ligula aliquet magna, vitae ornare odio metus a mi. Morbi ac orci et nisl hendrerit mollis. Suspendisse ut massa. Cras nec ante. Pellentesque a nulla. Cum sociis natoque penatibus et magnis dis parturient montes, nascetur ridiculus mus. Aliquam tincidunt urna. Nulla ullamcorper vestibulum turpis. Pellentesque cursus luctus mauris.

E daí? Em que o mundo mudou depois que seu trabalho foi realizado?

### <span id="page-26-1"></span>6.1 Trabalhos Futuros

Finalmente, leia o trabalho de Uri Alon [\(Alon, 2009\)](#page-27-9) no qual apresenta-se uma reflexão sobre a utilização da Lei de Pareto para tentar definir/escolher problemas para as diferentes fases da vida acadêmica. A direção dos novos passos para a continuidade da vida acadêmica deveriam ser discutidos com seu orientador.

### Referências

- <span id="page-27-0"></span>Abdalla, A. e Deo, N. (2002). Random-tree diameter and the diameter-constrained MST. International Journal of Computer Mathematics, 79(6):651–663.
- <span id="page-27-9"></span>Alon, U. (2009). How To Choose a Good Scientific Problem. Molecular Cell, 35(6):726–728.
- <span id="page-27-2"></span>Eco, U. (2009). *Como se Faz uma Tese*. Perspectiva, 22<sup>0</sup> edição. Tradução Gilson Cesar Cardoso de Souza.
- <span id="page-27-5"></span>Higham, N. J. (1998). Handbook of Writing for the Mathematical Sciences. SIAM: Society for Industrial and Applied Mathematics, segunda edição.
- <span id="page-27-7"></span>Knuth, D. E. (1984). The TEX Book. Addison-Wesley, 15th edição.
- <span id="page-27-1"></span>Knuth, D. E., Larrabee, T., e Roberts, P. M. (1996). Mathematical Writing. The Mathematical Association of America.
- <span id="page-27-8"></span>Smith, A. e Jones, B. (1999). On the complexity of computing. In Smith-Jones, A. B., editor, Advances in Computer Science, páginas 555–566. Publishing Press.
- <span id="page-27-6"></span>Tufte, E. (2001). The Visual Display of Quantitative Information. Graphics Pr, 2nd edição.
- <span id="page-27-4"></span>Wazlawick, R. S. (2009). Metodologia de Pesquisa em Ciencia da Computação. Campus, primeira edição.
- <span id="page-27-3"></span>Zobel, J. (2004). Writing for Computer Science: The art of effective communication. Springer, segunda edição.

## <span id="page-28-0"></span>Apêndice A

# Simulação Baseada em Eventos Discretos

In discrete-event simulation the system is controlled by events that change the state of the system. A discrete-event simulator has two main components: clock and event list. The clock controls the simulation time, while the event list maintains the list of active events. At any time (simulation time), there is only one event happening.

The network aspects are simulated as follows. The messages from a node  $n_i$  to a node  $n_i$  are handled as a message deliver event. The event is schedule to occur in a time in future calculated based on the size of the message in bytes multiplied by the network speed. Thus, the computer behaves as a single instance of the entire system that may have thousands of nodes. For example, assume that we want to execute the plan where each MBR  $m_i$  comes from a single node  $n_i$ . The processing starts at node  $n_1$  that process the skyline and selects the filter points. The node  $n_1$ , than schedule two message deliver events, one to node  $n_3$  and another to node  $n_2$ . The plan delivered to node  $n_3$  is composed exclusively by the MBR  $m_3$ , while the plan delivered to node  $n_2$  is composed by  $m_2 \to m_4$ . Since the message sent to node  $n_3$  is smaller than the message sent to node  $n_2$ , the message sent to node  $n_3$ will be scheduled to a shorter time in future. Thus, the next event to be processed will be message arrived in node  $n_3$  that will start processing the skyline of  $m_3$  using the filter points received from node  $n_1$ . If two messages are scheduled for the same simulation time, the simulator chooses any one of them randomly.

The response time in our simulation is computed getting the maximum transfer time plus local process time. For example, if all transfer messages in the example above took 1 second and the local processing at each node also took 1 second, the response time will be defined by the response time of the longest path. Thus, the response time will be the time to send a message to  $m_2$  plus the time to process the local skyline at  $n_2$  plus the time to transfer the message to  $n_4$  plus the time to compute the local skyline at  $n_4$  plus the time to send the result back to  $n_2$  plus the time to send the result back to  $n_1$ .